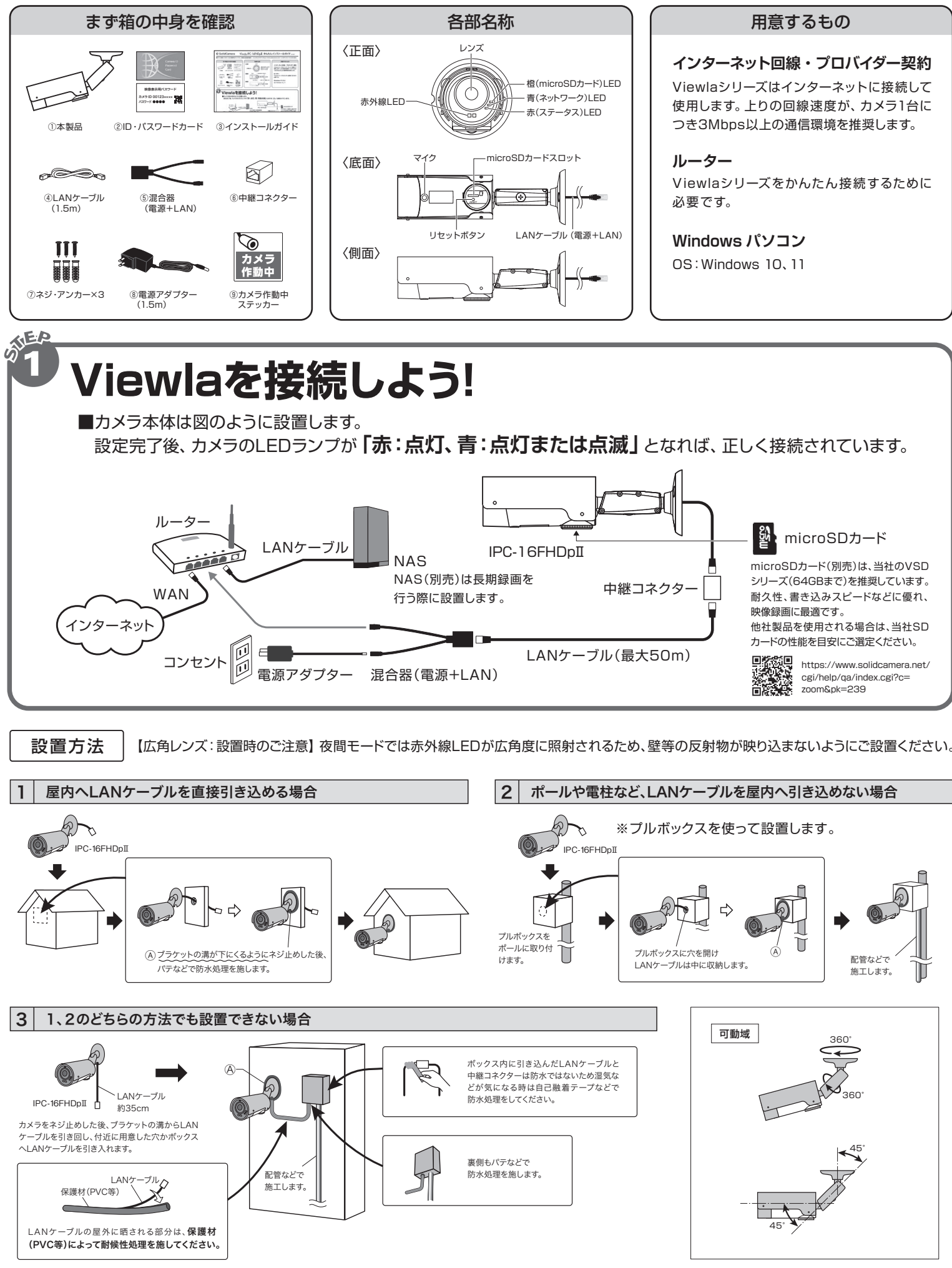

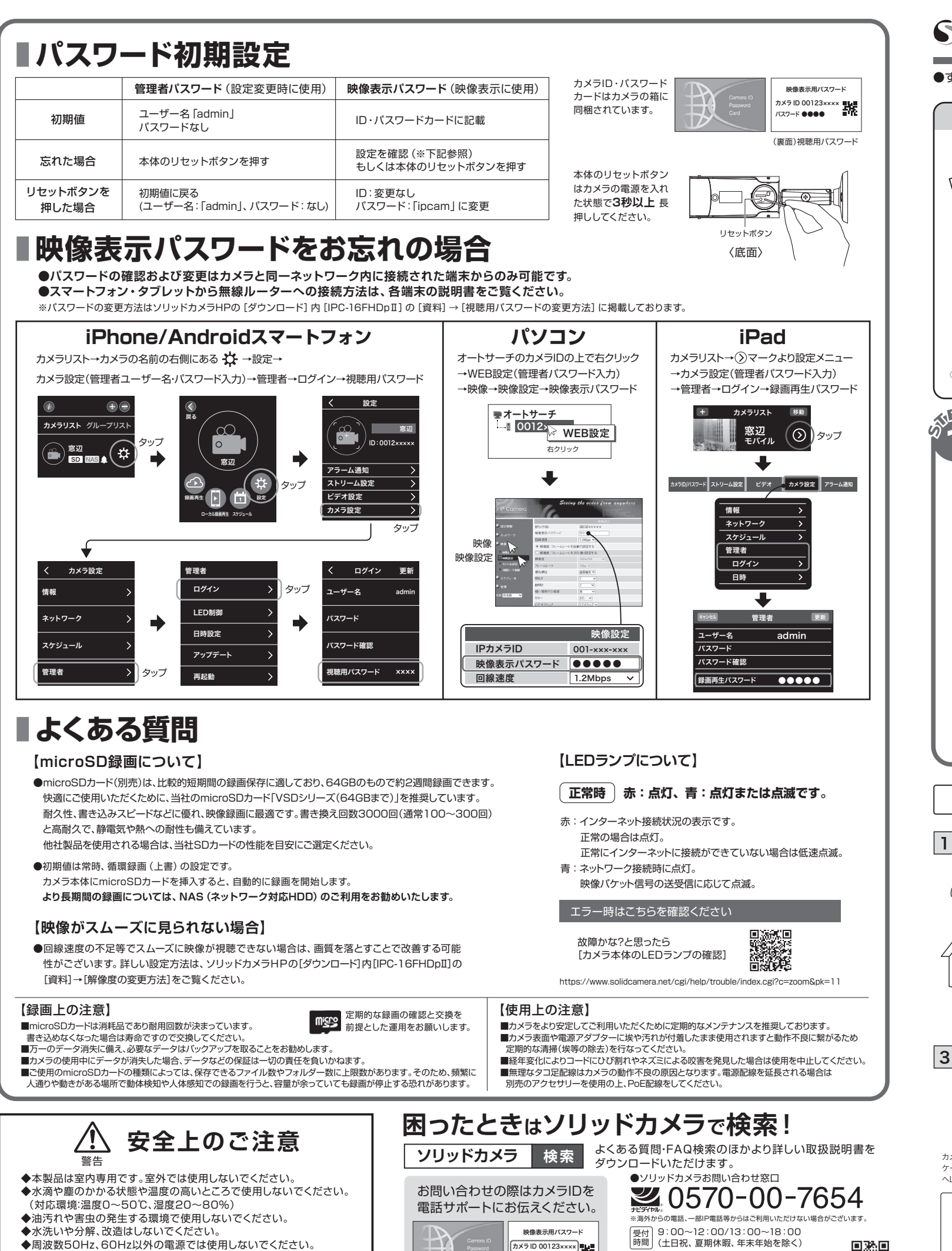

## S SolidCamera Viewla. IPC-16FHDpII かんたんインストールガイド Ver.2404

◆電源アダプターは、付属品以外の使用や、電源アダプターコードを

加工しないでください。

カメラ ID 00123××××<br>パスワード ●●●●

[ H P ] https://www.solidcamera.net/

●すぐにお使いいただくための簡単なガイドです。詳細な取扱説明書は、ソリッドカメラ HP (https://www.solidcamera.net/)にてダウンロードいただけます。

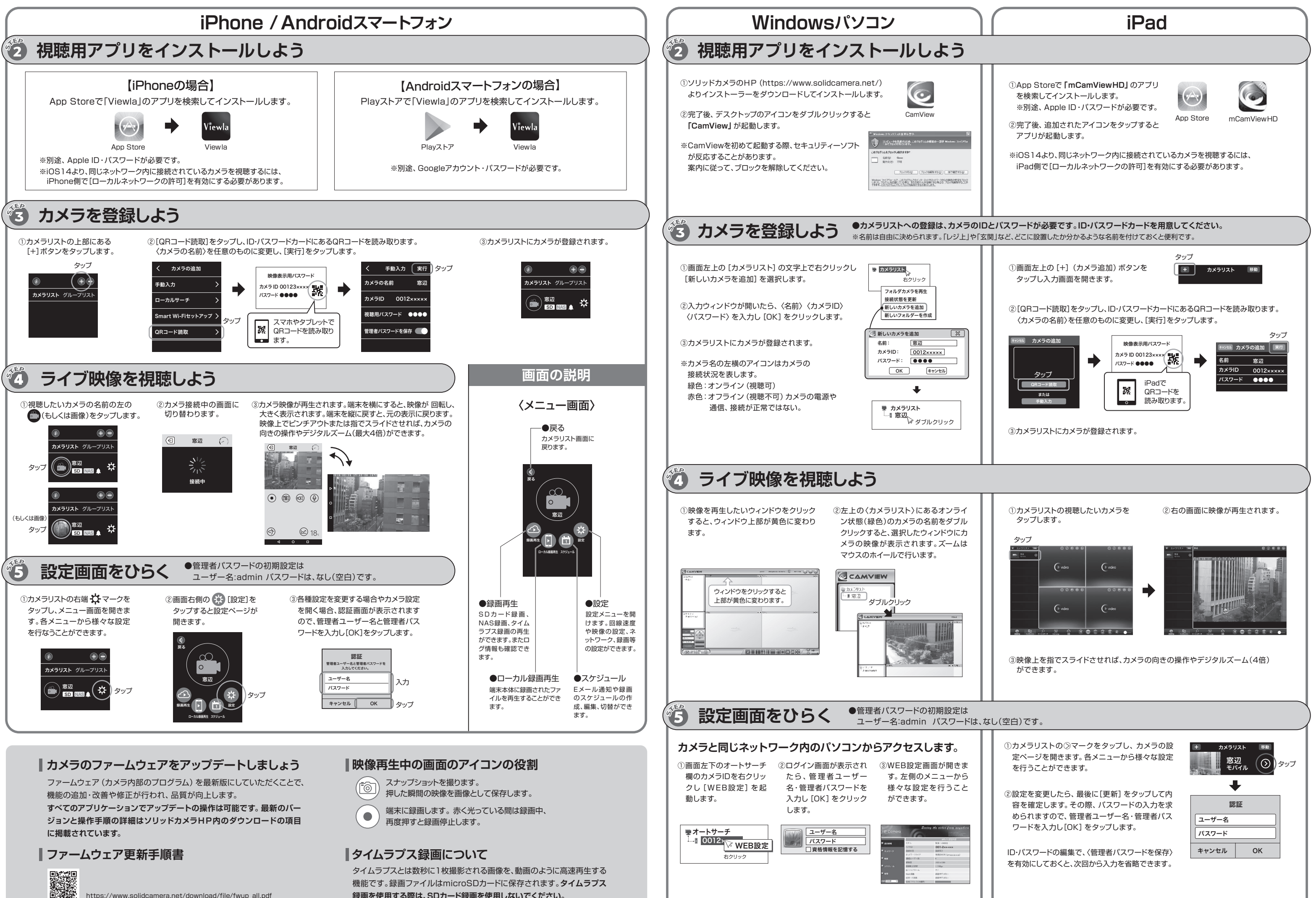

https://www.solidcamera.net/download/file/fwup\_all.pdf